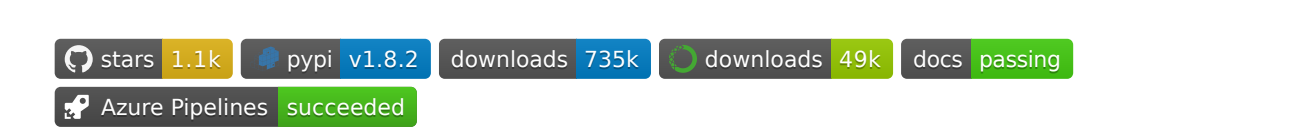

# **Scanpy – Single-Cell Analysis in Python**

Scanpy is a scalable toolkit for analyzing single-cell gene expression data built jointly with [anndata](https://anndata.readthedocs.io/). It includes preprocessing, visualization, clustering, trajectory inference and differential expression testing. The Python-based implementation efficiently deals with datasets of more than one million cells.

- Discuss usage on [Discourse](https://scanpy.discourse.group/) and development on [GitHub](https://github.com/theislab/scanpy).
- Get started by browsing [tutorials,](https://scanpy.readthedocs.io/en/stable/tutorials.html) usage [principles](https://scanpy.readthedocs.io/en/stable/usage-principles.html) or the main [API](https://scanpy.readthedocs.io/en/stable/api.html).
- Follow changes in the [release](https://anndata.readthedocs.io/en/stable/release-notes.html) notes.
- Find tools that harmonize well with anndata & Scanpy via the [external](https://scanpy.readthedocs.io/en/stable/external.html) API and the [ecosystem](https://scanpy.readthedocs.io/en/stable/ecosystem.html) page.
- Consider citing [Genome](https://doi.org/10.1186/s13059-017-1382-0) Biology (2018) along with original [references](https://scanpy.readthedocs.io/en/stable/references.html).

## **News**

## **scVelo on the cover of Nature Biotechnology 2020-12-01**

Scanpy's counterpart for RNA velocity, [scVelo](http://scvelo.org/), made it on the cover of Nature [Biotechnology](https://www.nature.com/nbt/volumes/38/issues/12) [\[tweet](https://twitter.com/NatureBiotech/status/1334647540030070792)].

## **Scanpy selected among 20 papers for 20 years of Genome Biology 2020-08-01**

Genome Biology: [Celebrating](https://genomebiology.biomedcentral.com/20years) 20 Years of Genome Biology selected the initial Scanpy paper for the year 2018 among 20 papers for 20 years [[tweet](https://twitter.com/falexwolf/status/1295748952504045572)].

## **Key Contributors**

[anndata](https://github.com/theislab/anndata/graphs/contributors) graph | [scanpy](https://github.com/theislab/scanpy/graphs/contributors) graph | ☀ = maintainer

- Isaac [Virshup](https://twitter.com/ivirshup): lead developer since 2019 ☀
- [Gökcen](https://twitter.com/gokcen) Eraslan: developer, diverse contributions ☀
- Sergei Rybakov: developer, diverse contributions ☀
- Fidel [Ramirez](https://github.com/fidelram): developer, plotting ☀
- [Giovanni](https://twitter.com/g_palla1) Palla: developer, spatial data
- Malte [Luecken](https://twitter.com/MDLuecken): developer, community & forum
- Philipp Angerer: developer, software quality, initial anndata conception ☀
- Alex [Wolf:](https://twitter.com/falexwolf) lead developer 2016- 2019, initial anndata & scanpy conception
- [Fabian](https://twitter.com/fabian_theis) Theis & lab: enabling guidance, support and environment

## **COVID-19 datasets distributed as** h5ad **2020-04-01**

In a joint initiative, the Wellcome Sanger Institute, the Human Cell Atlas, and the CZI distribute datasets related to COVID-19 via anndata's h5ad files: [covid19cellatlas.org](https://www.covid19cellatlas.org/). It wasn't anticipated that the [initial](https://falexwolf.de/blog/2017-12-23-anndata-indexing-views-HDF5-backing/) idea of sharing and backing an on-disk representation of AnnData would become so widely adopted. Curious? Read up more on the [format](https://anndata.readthedocs.io/en/latest/fileformat-prose.html).

## **Latest additions**

## **Version 1.8**

## **1.8.2 2021-11-3**

## **Docs**

• Update conda installation instructions PR [1974](https://github.com/theislab/scanpy/pull/1974) L Heumos

## **Bug fixes**

- Fix plotting after [scanpy.tl.filter\\_rank\\_genes\\_groups\(\)](https://scanpy.readthedocs.io/en/stable/generated/scanpy.tl.filter_rank_genes_groups.html#scanpy.tl.filter_rank_genes_groups) PR [1942](https://github.com/theislab/scanpy/pull/1942) S Rybakov
- Fix use\_raw=None using **[anndata.AnnData.var\\_names](https://anndata.readthedocs.io/en/stable/anndata.AnnData.var_names.html#anndata.AnnData.var_names)** if **[anndata.AnnData.raw](https://anndata.readthedocs.io/en/stable/anndata.AnnData.raw.html#anndata.AnnData.raw)** is present in [scanpy.tl.score\\_genes\(\)](https://scanpy.readthedocs.io/en/stable/generated/scanpy.tl.score_genes.html#scanpy.tl.score_genes) PR [1999](https://github.com/theislab/scanpy/pull/1999) M Klein
- Fix compatibility with UMAP 0.5.2 PR [2028](https://github.com/theislab/scanpy/pull/2028) L Mcinnes
- Fixed non-determinism in [scanpy.pl.paga\(\)](https://scanpy.readthedocs.io/en/stable/generated/scanpy.pl.paga.html#scanpy.pl.paga) node positions PR [1922](https://github.com/theislab/scanpy/pull/1922) I Virshup

#### **Ecosystem**

Added PASTE (a tool to align and integrate spatial transcriptomics data) to scanpy ecosystem.

## **1.8.1 2021-07-07**

#### **Bug fixes**

- Fixed reproducibility of **[scanpy.tl.score\\_genes\(\)](https://scanpy.readthedocs.io/en/stable/generated/scanpy.tl.score_genes.html#scanpy.tl.score_genes)** . Calculation and output is now float64 type. PR [1890](https://github.com/theislab/scanpy/pull/1890) I Kucinski
- Workarounds for some changes/ bugs in pandas 1.3 PR [1918](https://github.com/theislab/scanpy/pull/1918) I Virshup
- Fixed bug where sc.pl.paga\_compare could mislabel nodes on the paga graph PR [1898](https://github.com/theislab/scanpy/pull/1898) I Virshup
- Fixed handling of use\_raw with **[scanpy.tl.rank\\_genes\\_groups\(\)](https://scanpy.readthedocs.io/en/stable/generated/scanpy.tl.rank_genes_groups.html#scanpy.tl.rank_genes_groups)** PR [1934](https://github.com/theislab/scanpy/pull/1934) <sup>I</sup> Virshup

## **1.8.0 2021-06-28**

#### **Metrics module**

Added **[scanpy.metrics](https://scanpy.readthedocs.io/en/stable/api.html#module-scanpy.metrics)** module!

- Added **[scanpy.metrics.gearys\\_c\(\)](https://scanpy.readthedocs.io/en/stable/generated/scanpy.metrics.gearys_c.html#scanpy.metrics.gearys_c)** for spatial autocorrelation PR [915](https://github.com/theislab/scanpy/pull/915) <sup>I</sup> Virshup
- Added **[scanpy.metrics.morans\\_i\(\)](https://scanpy.readthedocs.io/en/stable/generated/scanpy.metrics.morans_i.html#scanpy.metrics.morans_i)** for global spatial autocorrelation PR [1740](https://github.com/theislab/scanpy/pull/1740) <sup>I</sup> Virshup, G Palla
- Added **[scanpy.metrics.confusion\\_matrix\(\)](https://scanpy.readthedocs.io/en/stable/generated/scanpy.metrics.confusion_matrix.html#scanpy.metrics.confusion_matrix)** for comparing labellings PR [915](https://github.com/theislab/scanpy/pull/915) <sup>I</sup> Virshup

### **Features**

- Added layer and copy kwargs to **[normalize\\_total\(\)](https://scanpy.readthedocs.io/en/stable/generated/scanpy.pp.normalize_total.html#scanpy.pp.normalize_total)** PR [1667](https://github.com/theislab/scanpy/pull/1667) I Virshup
- Added vcenter and norm arguments to the plotting functions PR [1551](https://github.com/theislab/scanpy/pull/1551) G Eraslan
- Standardized and expanded available arguments to the  $\vert$  sc.p1.rank\_genes\_groups\* family of functions. PR [1529](https://github.com/theislab/scanpy/pull/1529) F Ramirez I Virshup - See examples sections of **[rank\\_genes\\_groups\\_dotplot\(\)](https://scanpy.readthedocs.io/en/stable/generated/scanpy.pl.rank_genes_groups_dotplot.html#scanpy.pl.rank_genes_groups_dotplot)** and **[rank\\_genes\\_groups\\_matrixplot\(\)](https://scanpy.readthedocs.io/en/stable/generated/scanpy.pl.rank_genes_groups_matrixplot.html#scanpy.pl.rank_genes_groups_matrixplot)** for demonstrations.
- **[scanpy.tl.tsne\(\)](https://scanpy.readthedocs.io/en/stable/generated/scanpy.tl.tsne.html#scanpy.tl.tsne)** now supports the metric argument and records the passed parameters PR [1854](https://github.com/theislab/scanpy/pull/1854) I Virshup

#### **Ecosystem**

- Added [Cubé](https://github.com/connerlambden/Cube) to ecosystem page PR [1878](https://github.com/theislab/scanpy/pull/1878) C Lambden
- Added triku a feature selection method to the ecosystem page PR [1722](https://github.com/theislab/scanpy/pull/1722) AM Ascensión
- Added dorothea and progeny to the ecosystem page PR [1767](https://github.com/theislab/scanpy/pull/1767) P Badia-i-Mompel

## **Documentation**

- Added [Community](https://scanpy.readthedocs.io/en/stable/community.html) page to docs PR [1856](https://github.com/theislab/scanpy/pull/1856) I Virshup
- Added rendered examples to many plotting functions issue [1664](https://github.com/theislab/scanpy/issues/1664) A Schaar L Zappia bio-la L Hetzel L Dony M Buttner K Hrovatin F Ramirez I Virshup LouisK92 mayarali
- Integrated [DocSearch](https://docsearch.algolia.com/), a find-as-you-type documentation index search. PR [1754](https://github.com/theislab/scanpy/pull/1754) P Angerer
- o Reorganized reference docs PR [1753](https://github.com/theislab/scanpy/pull/1753) I Virshup
- Clarified docs issues for **[neighbors\(\)](https://scanpy.readthedocs.io/en/stable/generated/scanpy.pp.neighbors.html#scanpy.pp.neighbors)** , **[diffmap\(\)](https://scanpy.readthedocs.io/en/stable/generated/scanpy.tl.diffmap.html#scanpy.tl.diffmap)** , **[calculate\\_qc\\_metrics\(\)](https://scanpy.readthedocs.io/en/stable/generated/scanpy.pp.calculate_qc_metrics.html#scanpy.pp.calculate_qc_metrics)** PR [1680](https://github.com/theislab/scanpy/pull/1680) <sup>G</sup> Palla
- Fixed typos in grouped plot doc-strings PR [1877](https://github.com/theislab/scanpy/pull/1877) C Rands
- Extended examples for differential expression plotting. PR [1529](https://github.com/theislab/scanpy/pull/1529) F Ramirez See **[rank\\_genes\\_groups\\_dotplot\(\)](https://scanpy.readthedocs.io/en/stable/generated/scanpy.pl.rank_genes_groups_dotplot.html#scanpy.pl.rank_genes_groups_dotplot)** or **[rank\\_genes\\_groups\\_matrixplot\(\)](https://scanpy.readthedocs.io/en/stable/generated/scanpy.pl.rank_genes_groups_matrixplot.html#scanpy.pl.rank_genes_groups_matrixplot)** for examples.

#### **Bug fixes**

- Fix [scanpy.pl.paga\\_path\(\)](https://scanpy.readthedocs.io/en/stable/generated/scanpy.pl.paga_path.html#scanpy.pl.paga_path) TypeError with recent versions of anndata PR [1047](https://github.com/theislab/scanpy/pull/1047) P Angerer
- Fix detection of whether IPython is running PR [1844](https://github.com/theislab/scanpy/pull/1844) I Virshup
- Fixed reproducibility of **[scanpy.tl.diffmap\(\)](https://scanpy.readthedocs.io/en/stable/generated/scanpy.tl.diffmap.html#scanpy.tl.diffmap)** (added random state) PR [1858](https://github.com/theislab/scanpy/pull/1858) I Kucinski
- Fixed errors and warnings from embedding plots with small numbers of categories after sns.set\_palette was called PR [1886](https://github.com/theislab/scanpy/pull/1886) <sup>I</sup> Virshup
- Fixed handling of gene\_symbols argument in a number of sc.pl.rank\_genes\_groups\* functions PR [1529](https://github.com/theislab/scanpy/pull/1529) <sup>F</sup> Ramirez <sup>I</sup> Virshup
- Fixed handling of use\_raw for  $\overline{sc.t1.}$  rank\_genes\_groups when no  $\overline{c}$  raw is present PR [1895](https://github.com/theislab/scanpy/pull/1895) I Virshup

• **[scanpy.pl.rank\\_genes\\_groups\\_violin\(\)](https://scanpy.readthedocs.io/en/stable/generated/scanpy.pl.rank_genes_groups_violin.html#scanpy.pl.rank_genes_groups_violin)** now works for raw=False PR [1669](https://github.com/theislab/scanpy/pull/1669) M van den Beek

#### **Development processes**

- Switched to [flit](https://flit.readthedocs.io/en/latest/) for building and deploying the package, a simple tool with an easy to understand command line interface and metadata PR [1527](https://github.com/theislab/scanpy/pull/1527) P Angerer
- Use [pre-commit](https://pre-commit.com/) for style checks PR [1684](https://github.com/theislab/scanpy/pull/1684) PR [1848](https://github.com/theislab/scanpy/pull/1848) L Heumos I Virshup

#### **Deprecations**

- Dropped support for Python 3.6. More [details](https://numpy.org/neps/nep-0029-deprecation_policy.html) here. PR [1897](https://github.com/theislab/scanpy/pull/1897) I Virshup
- Deprecated layers and layers\_norm kwargs to **[normalize\\_total\(\)](https://scanpy.readthedocs.io/en/stable/generated/scanpy.pp.normalize_total.html#scanpy.pp.normalize_total)** PR [1667](https://github.com/theislab/scanpy/pull/1667) <sup>I</sup> Virshup
- Deprecated MulticoreTSNE backend for [scanpy.tl.tsne\(\)](https://scanpy.readthedocs.io/en/stable/generated/scanpy.tl.tsne.html#scanpy.tl.tsne) PR [1854](https://github.com/theislab/scanpy/pull/1854) I Virshup